# POZNAN UNIVERSITY OF TECHNOLOGY

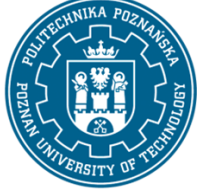

EUROPEAN CREDIT TRANSFER AND ACCUMULATION SYSTEM (ECTS) pl. M. Skłodowskiej-Curie 5, 60-965 Poznań

# **COURSE DESCRIPTION CARD - SYLLABUS**

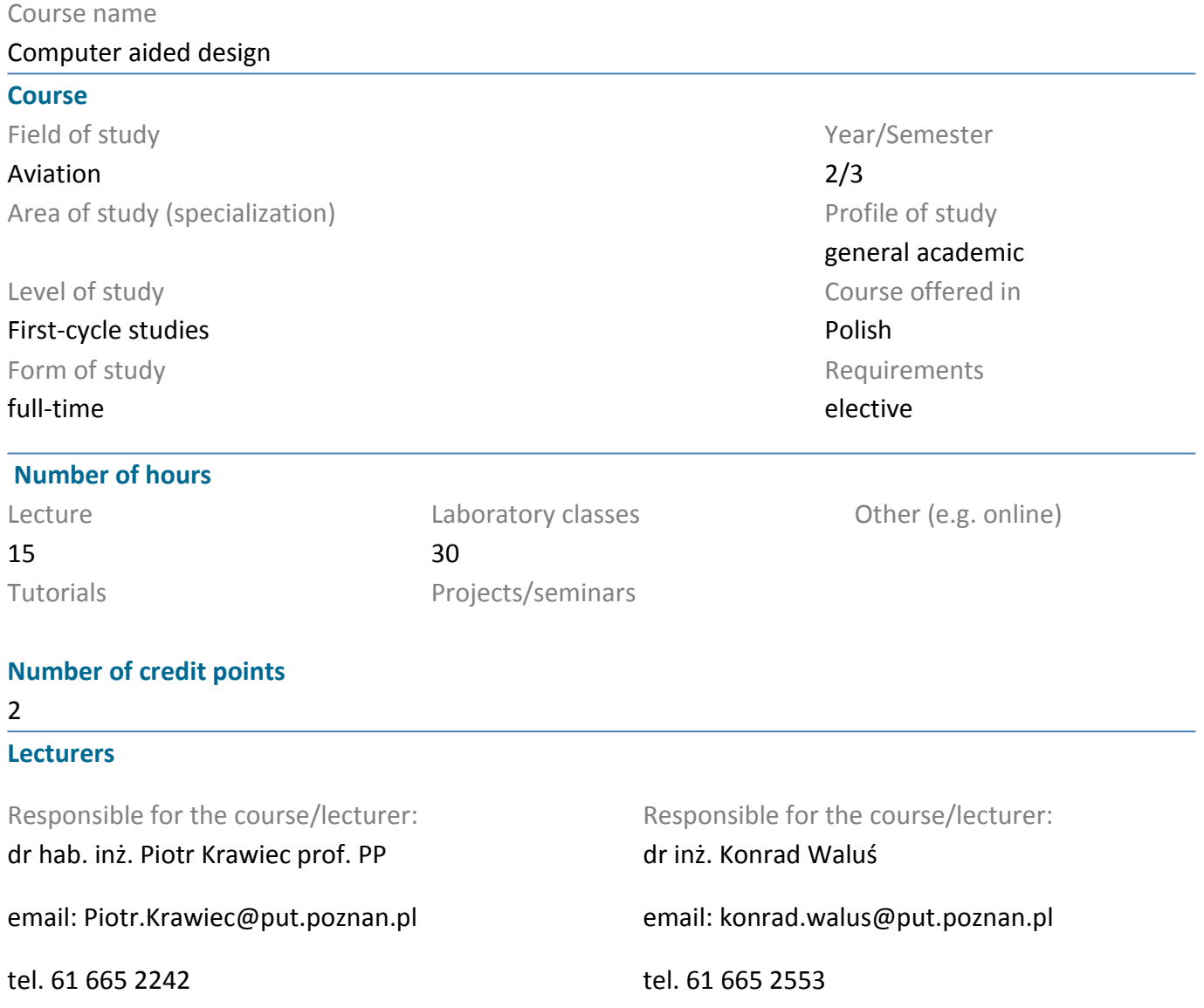

#### **Prerequisites**

The student starts this subject should be familiar with the rules of the classic construction notation. Skillfully use the Windows operating system. You also need skills to obtain information from the sources indicated and be ready to work as part of a team.

## **Course objective**

Students learn methods of creating parts and integration in three-dimensional 3D space, acquiring the ability to perform 2D technical documentation and visualization of designed products. The use of messages from the general classic record of construction.

#### **Course-related learning outcomes**

#### Knowledge

1. has an ordered, theoretically founded knowledge in the field of engineering graphics and machine

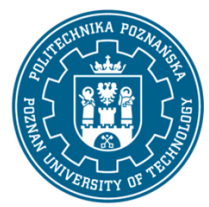

# POZNAN UNIVERSITY OF TECHNOLOGY

EUROPEAN CREDIT TRANSFER AND ACCUMULATION SYSTEM (ECTS) pl. M. Skłodowskiej-Curie 5, 60-965 Poznań

construction: technical drawing, object projection, basic principles of engineering graphics, the use of CAD (Computer Aided Design) graphic programs in the construction of machines

#### Skills

1. is able to communicate using various techniques in the professional environment and other environments using the formal notation of construction, technical drawing, concepts and definitions of the scope of study

#### Social competences

1. is aware of the social role of a technical university graduate, in particular understands the need to formulate and provide the society, in an appropriate form, with information and opinions on engineering activities, technological achievements, as well as the achievements and traditions of the engineer profession

2. correctly identifies and resolves dilemmas related to the profession of an aerospace engineer

## **Methods for verifying learning outcomes and assessment criteria**

Learning outcomes presented above are verified as follows:

Completing the lecture in writing at the last meeting. Completing the laboratory based on tasks from 2D and 3D modeling.

## **Programme content**

CAD history, raster graphics, vector graphics, 3D graphics. Areas of application of CAD, CAM, CAE systems. The place of computer graphics in CIM. Practical knowledge of the possibilities of parameterization, adaptivity, variants in the context of CAD joining. During laboratory classes, the implementation of the production process in the 3D system by the preliminary design, 3D model, 2D documentation, assembly of the assembly, animation of the operation of the product.

PART - 66 (PRACTICE - 22.5 hours)

MODULE 7A. MAINTENANCE ACTIVITIES

- 7.14 Material handling
- 7.14.1 Sheet metal

Marking and calculation of bending play;

Working of sheet metal, including bending and forming;

Testing the operation of thin sheet [2]

## **Teaching methods**

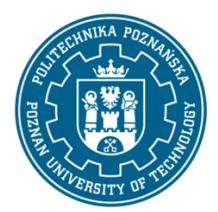

# POZNAN UNIVERSITY OF TECHNOLOGY

EUROPEAN CREDIT TRANSFER AND ACCUMULATION SYSTEM (ECTS) pl. M. Skłodowskiej-Curie 5, 60-965 Poznań

Lecture: multimedia presentation, illustrated with examples given with the projector's recommendation. Laboratory exercises: multimedia presentation illustrated with examples given on the board and performing tasks given by the teacher - practical exercises

# **Bibliography**

Basic

1. Krawiec Piotr (red.), Grafika komputerowa dla mechaników (wyd. VI rozszerzone i zmienione), wyd. Politechniki Poznańskiej, 2020.

2. Foley J., Dam A., Hughes J., Phillips R., Wprowadzenie do grafiki komputerowej, Warszawa, WNT 2001.

3. Kiciak P., Podstawy modelowania krzywych i powierzchni: zastosowania w grafice komputerowej, Warszawa, WNT 2000.

# Additional

1. Krawiec Piotr (red.), Grafika komputerowa (wyd. V rozszerzone) wyd. Politechniki Poznańskiej, 2011.

2. Dudziak Marian, Krawiec Piotr, Wspomaganie projektowania i zapisu konstrukcji, Wydawnictwo PWSZ w Kaliszu, 2012.

# **Breakdown of average student's workload**

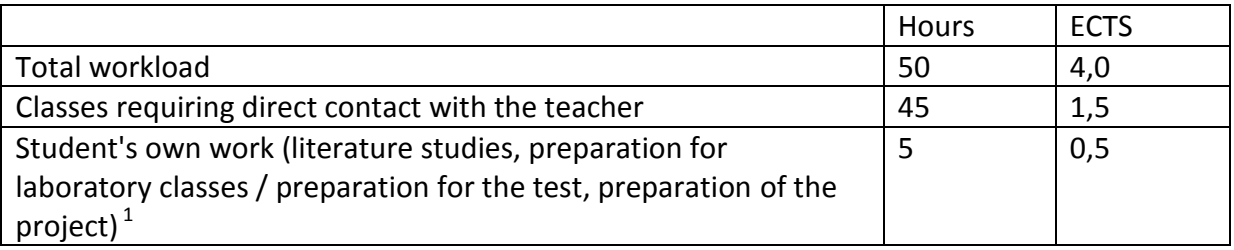

 $\overline{a}$ 

 $<sup>1</sup>$  delete or add other activities as appropriate</sup>